# Student-Centric Assessment

6 WAYS NAIKU SUPPORTS AVID IN THE CLASSROOM

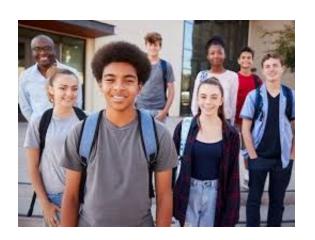

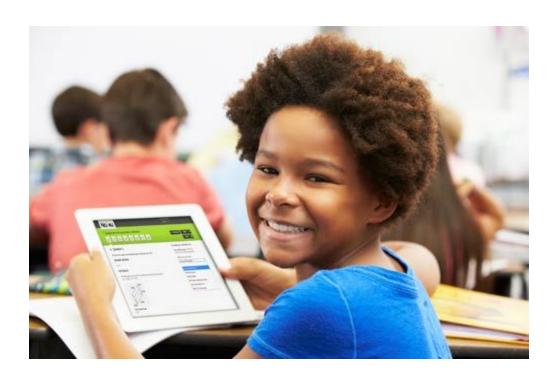

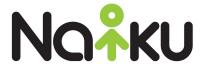

# **CONTENTS**

| CONTENTS                                                | 2  |
|---------------------------------------------------------|----|
| OVERVIEW                                                | 3  |
| AVID                                                    | 4  |
| Student Centered Learning                               | 4  |
| Connected Teachers                                      | 4  |
| NAIKU                                                   | 5  |
| Student Reflection                                      | 5  |
| Student Accountability/Ownership                        | 6  |
| Bi-directional Feedback                                 | 7  |
| Goal-setting / Prediction / Confidence-based assessment | 8  |
| Increasing Student Understanding                        | 9  |
| Personalized Learning                                   | 10 |
| SUMMARY                                                 | 11 |

# **OVERVIEW**

AVID - Advancement Via Individual Determination - is used by thousands of schools nationwide to help teachers foster inquiry-based, student-centric classrooms.

Naiku is a comprehensive and student-centric assessment software solution for K-12 schools.

This article presents 5 ways that Naiku supports AVID in fostering student-centric learning.

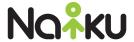

## **AVID**

AVID helps schools close the opportunity gap by helping teachers shift from delivering content to facilitating learning, resulting in inquiry-based, student-centric classrooms.

AVID promotes the value of engaged teachers that are connected with their students and student centered learning where students are the principal drivers of their success.

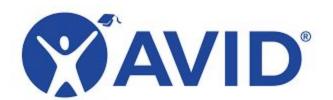

# **Student Centered Learning**

To foster student centered learning, AVID advocates that students should:

- Reflect and question while mastering content, not just repeating and memorizing
- Learn through student-centric problem solving and collaboration
- Learn how to learn with note-taking, studying, and organizing skills

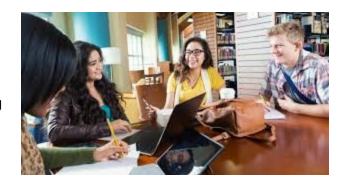

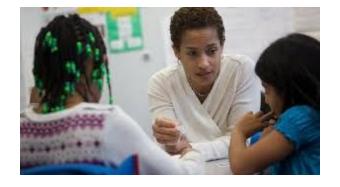

## **Connected Teachers**

AVID promotes the value of teachers that are connected and engaged with their students. AVID helps teachers:

- Build relationships and understand their students
- Support student-centered teaching where students take more ownership over their learning
- Engage students in their learning

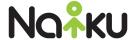

## **NAIKU**

Naiku is comprehensive and uniquely student-centric assessment software that teachers use to measure, track, and view student proficiency in the classroom, within PLC teams, and/or across the school/district. Integral to Naiku are student-centric features that teachers can use if they wish to drive student engagement and personalize learning.

Using Naiku, teachers can:

- Identify individual student academic proficiencies and growth opportunities
- Increase student ownership of their learning with goal setting, curriculum maps, and student reflection
- Personalize student learning through adaptive learning resources
- Increase connection and understanding of students with bi-directional feedback, student justification/journaling, and confidence based assessment

Here are 6 ways that Naiku can be used as a fundamental component of schools using AVID.

## 1. Student Reflection

Students can easily reflect on their proficiency post-assessment, whether in class, during an Avid Elective class, or at home. Students can see detailed results of their proficiency relative to learning standards so they can understand where to seek help.

In addition, students can purposefully review and reflect on the individual questions and answers post-test. Students can easily compare the correct answer and answer rationale with

their answer, confidence, and any answer justification they provided in the Tell-Me-More field.

Students can choose a Reflection and also provide a comment to their teacher. This reflection process helps students take more ownership over their learning as well as increasing student understanding for teachers.

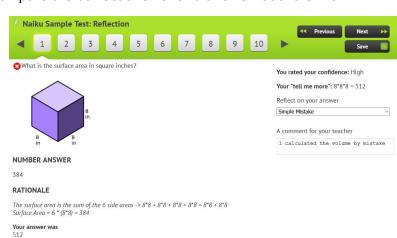

**Sample Student Post-test Reflection**. After review, students can choose a reflection and share additional comments with their teacher.

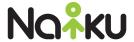

# 2. Student Accountability/Ownership

Naiku supports increased accountability and ownership over their learning for students by helping them clearly see expectations and their performance as well as opportunities for learning resources.

In addition to viewing performance on individual assessments by question and by standard, students also can view their longitudinal performance over time as well.

Students can view any Curriculum Maps assigned to their class to see the detailed learning standards, which could be state, district, local and/or custom standards. Learning resources can be associated with standards as well, so students can quickly view documents, videos, websites, and other instructional resources aligned to that standard.

# 5th Grade Math - Common Core with Learning Resources

#### For classes

Math P3-Lin • Math P4-Lin Created by Abe Lincoln

#### Comments

A copy of 5th Grade Math -Common Core with Learning Resources

## Standards

Click on any standard to view existing assessments and learning resources.

5

In Grade 5, instructional time should focus on three critical areas: (1) developing ...

**5.G** Geometry

## 5.G.A

Graph points on the coordinate plane to solve real-world and mathematical...

#### 5.G.A.1

Use a pair of perpendicular number lines, called axes, to define a coordin...

#### 5 G A 2

Represent real world and mathematical problems by graphing points in the first quadrant of the coordinate plane, and interpret coordinate values of points in the context of the situation.

## Resources

- · Coordinate plane word problems in the first quadrant
- Distance between points in first quadrant of coordinate plane
- Graphing points
- · Shapes on the coordinate plane

#### 5.G.B

Classify two-dimensional figures into categories based on their properties.

#### 5.G.B.3

Understand that attributes belonging to a category of two-dimensional fi...

#### 5.G.B.4

Classify two-dimensional figures in a hierarchy based on properties.

**Sample Curriculum Map**. Students can scroll through the map to view, and click on any standard to view highlighted details including clickable instructional resources.

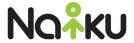

## 3. Bi-directional Feedback

Naiku provides many opportunities for teachers and students to provide feedback. This helps students to take more ownership over their learning and helps teachers to connect with and understand their students.

Pre-assessment students can journal in Naiku to create personalized learning goals. During assessment students can provide answer justification or general notes/thoughts through the Tell-Me-More notes field, and post-test they can reflect on their performance. All of this helps give teachers a better understanding of student proficiency, as well as helps students take more ownership of their learning.

#### Your reflections on the assessment

Not bad. I slipped on one question.

#### Teacher feedback Reply to Teacher

Good job. Take your time on the next quiz.

## By Standard

| Standard    | item(s) | Score | Percent Correct | Proficiency    |
|-------------|---------|-------|-----------------|----------------|
| MA.6.EE.A.1 | 3, 5    | 1.0   | 50%             | Not Proficient |
| MA.6.RP.A.1 | 1, 2    | 2.0   | 100%            | Proficient     |
| MA.6.RP.A.2 | 4       | 1.0   | 100%            | Proficient     |

**Sample Feedback**. Students can view overall performance and provide feedback post-test in addition to specific item reflection.

# 4. Goal-setting / Prediction / Confidence-based assessment

Students can set academic goals, predict how well they will do on tests, and express their confidence in their answers while taking tests. All of these contribute to increasing student engagement - students are taking an active role in the assessment process.

Post-test reflection is strengthened when students can see their prediction and confidence, in addition to the answer and answer rationale. Rather than just getting a score back, or a listing of incorrect answers, students are self-challenged by viewing their prediction and confidence levels and comparing that to their performance.

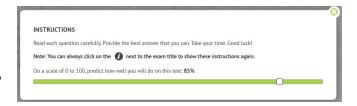

**Sample Assessment Prediction**. Students can predict their overall performance pre-test.

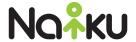

# 5. Increasing Student Understanding

Teachers use Naiku to measure, track, and view student learning by standard to identify student academic strengths and needs. Using professional assessments included with Naiku, or by creating, uploading, or sharing assessments, teachers can pinpoint where students need help.

Naiku helps teachers deepen their understanding of students beyond simply knowing student standards proficiency. Naiku provides teachers insight into student thinking - assessment prediction, answer justification, post-test reflection and more help provide teachers a deeper insight into student performance. This data is presented to teachers in different ways - via individual student test reports, class reports, longitudinal reports and more so teachers can see individual student progress, trends as well as common themes among groups of students.

## Result for Robert Frost on Math Test 1

| Score             |            | 4 of 5.0 (80.0%) |
|-------------------|------------|------------------|
| Class Average     |            | 3                |
| Proficiency Level | Proficient |                  |
| Incorrect Items   | 2          |                  |

#### Student's reflections on the assessment

I did well. But didn't understand one question. I wasn't sure about what to do. I will ask you for help.

#### Feedback Provide Feedback to the Student

OK. I will give you some practice problems to do for homework.

| Question | Student Response                                                            | Correct<br>Answer | Score  | Class | Confidence | Time     | Item<br>Level | Reflections and<br>Notes | Bonus points Update points |
|----------|-----------------------------------------------------------------------------|-------------------|--------|-------|------------|----------|---------------|--------------------------|----------------------------|
| 1        | B Option B is correct; two bananas cost \$0.50 and two oranges cost \$1.20. | В                 | 1 of 1 | 73%   |            | 0<br>sec | 1             | I Know and<br>Understand |                            |
| 2        | A                                                                           | В                 | 0 of 1 | 66%   |            | 6<br>sec | 1             | Simple<br>Mistake        |                            |

**Sample Individual Test Report**. Teachers can see student confidence, reflections, and time on question in addition to performance by standard and by question.

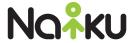

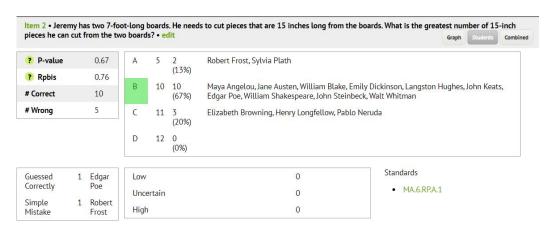

**Sample Item Analysis Report**. Teachers can see student confidence and reflections for the class in addition to answer distribution in the Item Analysis report.

# 6. Personalized Learning

Naiku supports personalized learning through assessment. There is a large assessment bank in Naiku, including national tests such as ACT Practice tests, and teachers can create, share, and import their own assessments too. As students can take assessments asynchronously, students can take progress check assessments according to their needs. As an example, a teacher could have students take an ACT Practice test in their AVID Elective class, and then individual students could take followup progress check assessments on specific areas.

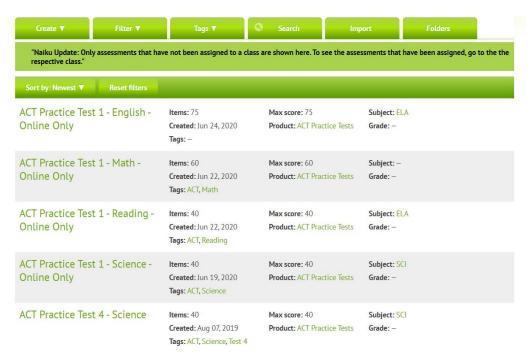

**Sample Assessment Search screenshot**. Naiku includes hundreds of national tests that teachers can provide for their students. Students can take them asynchronously as needed.

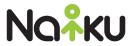

# **SUMMARY**

Naiku is student-centric assessment software that helps promote student centered learning and connected teachers. The above examples illustrate a few of the ways that Naiku can be used within an AVID environment to support student learning. Naiku is not affiliated with AVID.

For more information or to receive a custom demo of Naiku, please visit www.naiku.net/demo

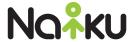